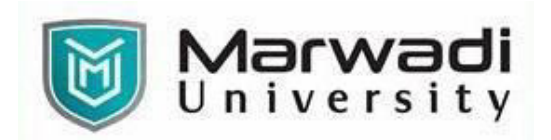

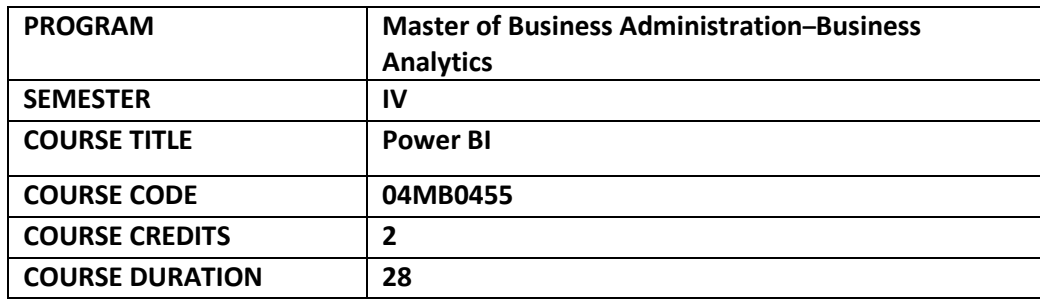

# **COURSE OUTCOMES:**

- Understand BI process and application of MS-Power BI in business analytics
- Apply software knowledge to cleanse and transform data and build relational databases
- Analyze data through a variety of basic and advanced visualization tools available in Power BI

# **COURSE CONTENTS:**

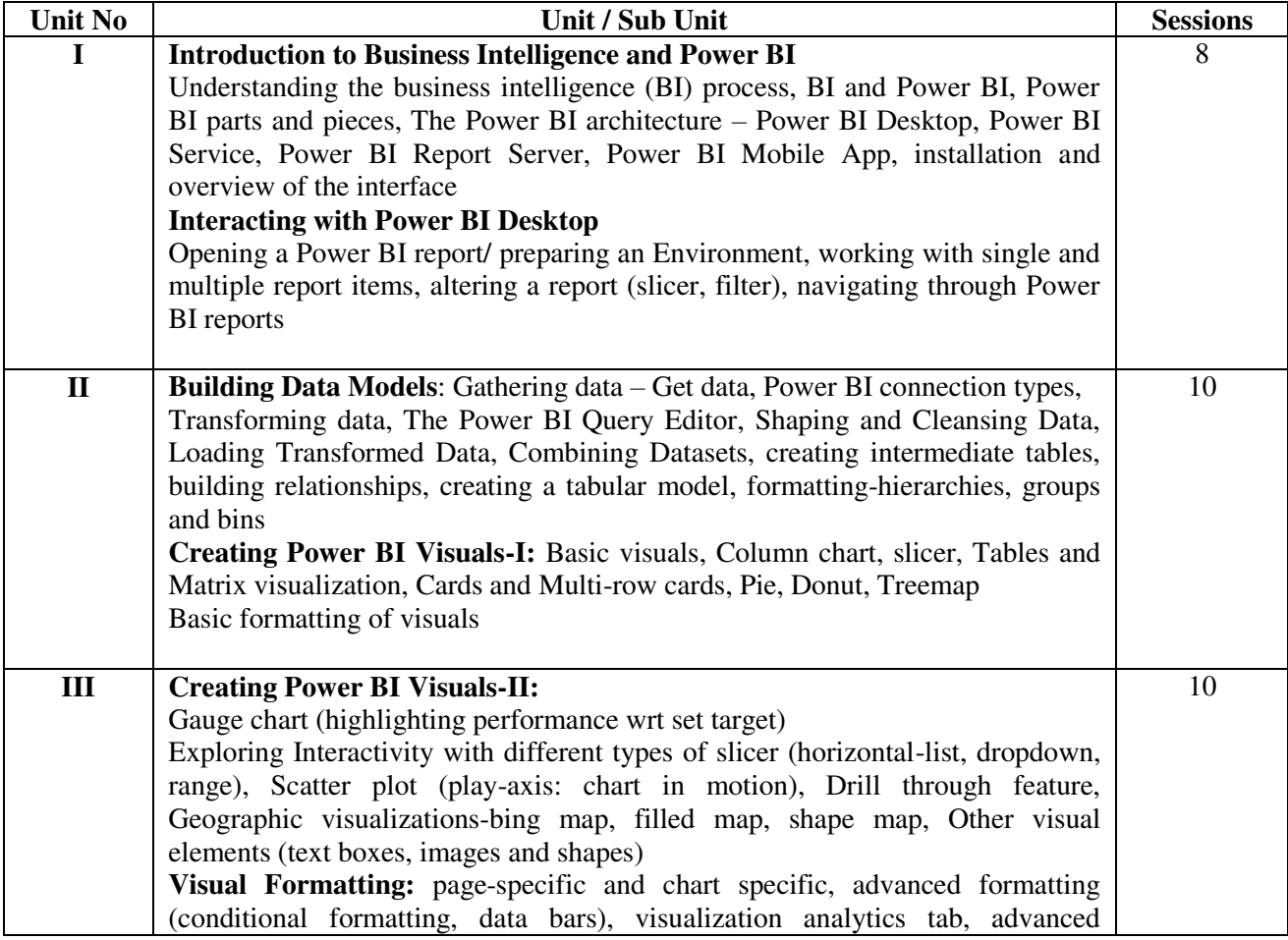

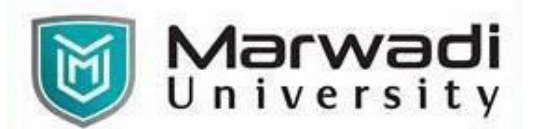

interactivity and custom visualization-changing interactivity from highlights to filters in report settings, Synchronizing slicers, Bookmarks, Buttons **Measures and Calculated Columns:** Calculated columns, Measures

# **EVALUATION:**

The students will be evaluated on a continuous basis and broadly follow the scheme given below:

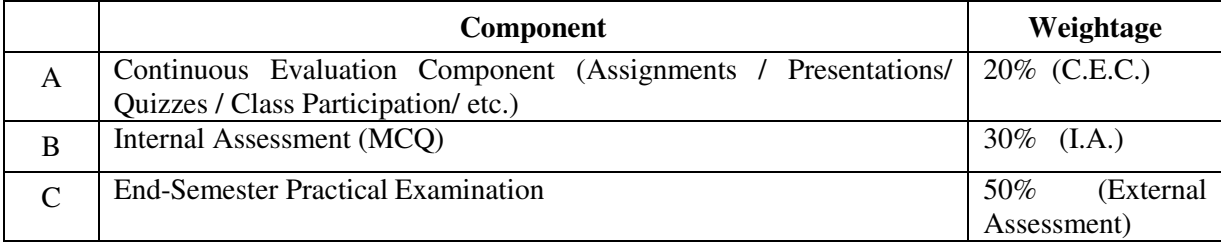

### **SUGGESTED READINGS:**

**Text Books:** 

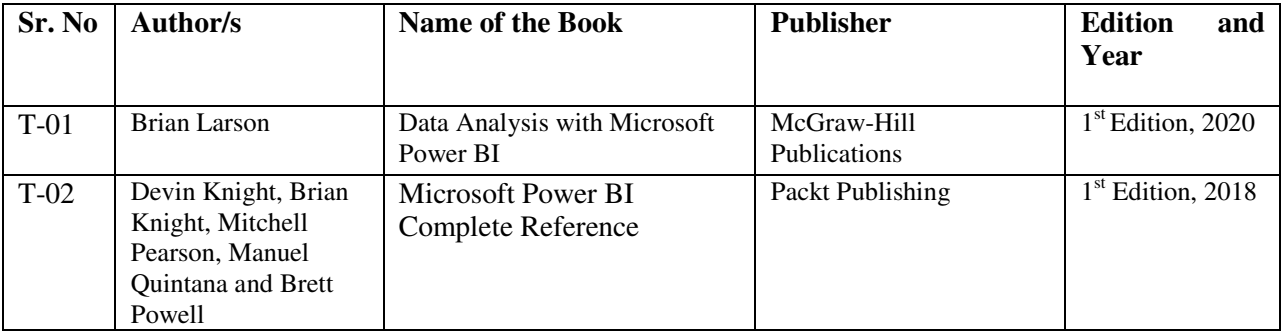

### **Reference Books:**

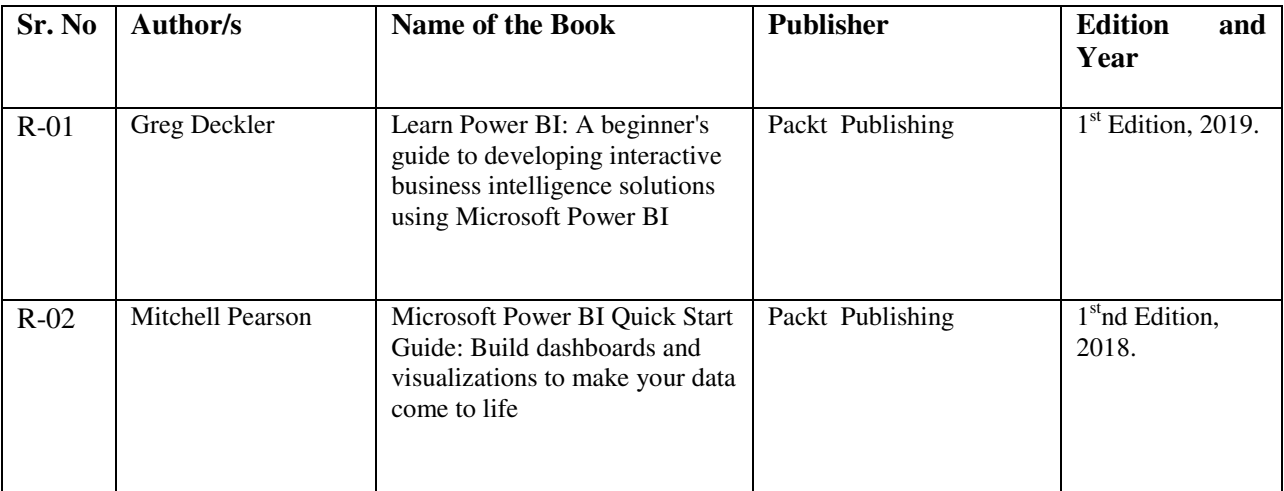